## **Swift** first impressions

Wojciech Jachowicz

# WWDC 2014 - Keynote

- HomeKit
- TouchID
- CloudKit
- App Extensions
- Swift

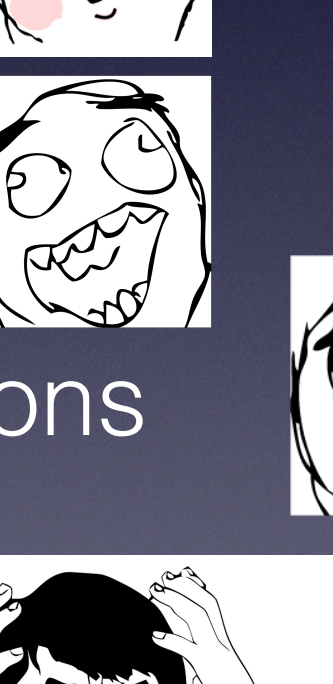

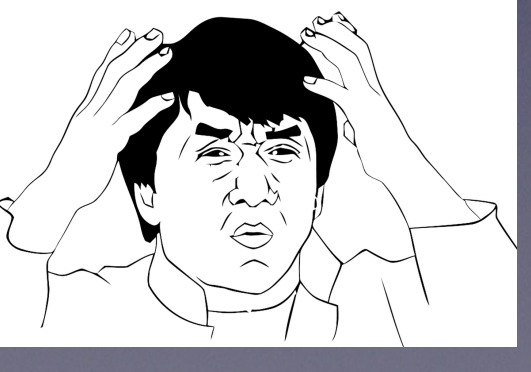

## Swift

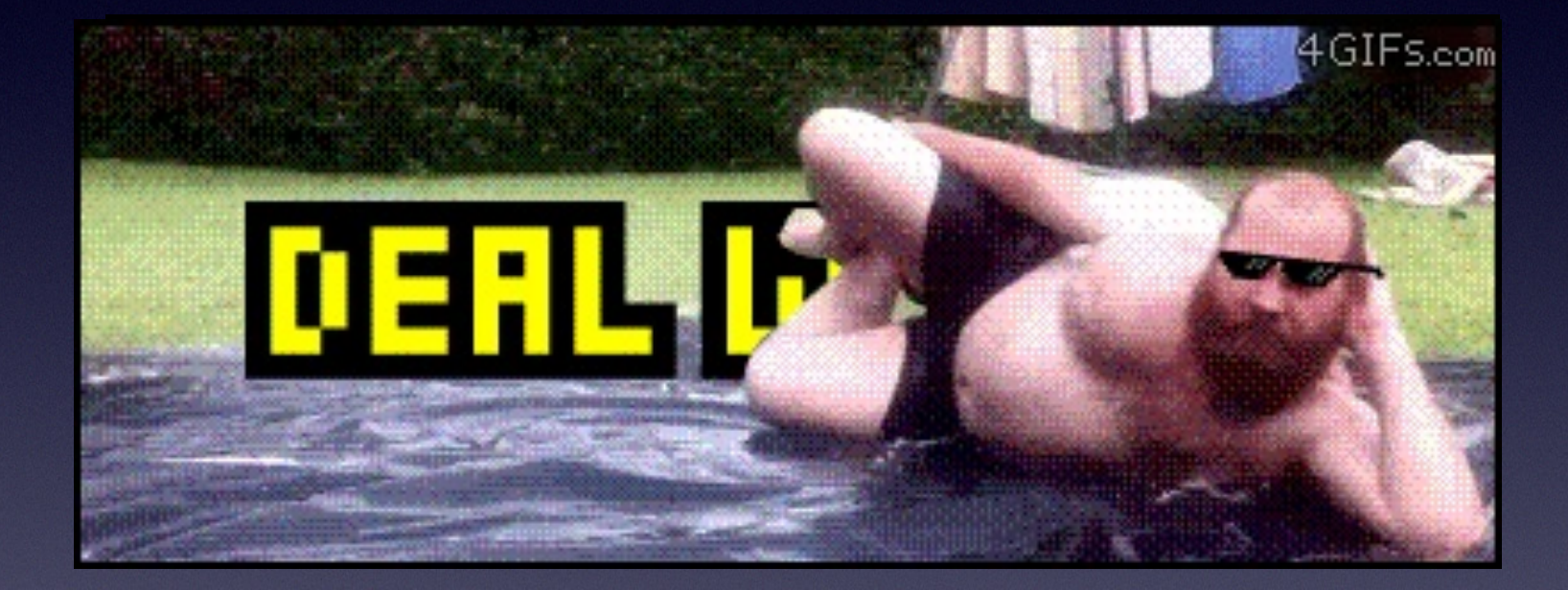

# Agenda

- variables, constants, optionals
- functions & closures
- tuples
- switch
- classes
- initializers
- structures
- memory management
- enums
- generics

## Variables, constants

- Variable definition
- var languageName: String
- No need to provide the type when assigning a value
- var languageName = "Swift"
- Constant definition
- let languageName: String = "Swift"
- Cannot be used when not initialized
- Cannot be nil

## Optionals

- Represents possibly missing value
- By default initialized to nil

let animals =  $['Cat": 4, "Shake": 0]$ let possiblyLegCounts: Int? = animals["Dumbo Octopus"];

# Unwrapping optionals

- We always have to check if value excists before assigning
- Forced unwrapping

let legCount: Int = possiblyLegCounts!

• Optional binding

```
if let legCount: Int = possiblyLegCounts {
}
```
• Optional chaining

```
if let homeNumber = czesiek.address?.buildingNumber?.toInt() {
```
### Functions

- Functions are ARC objects
- Can be nested inside another function
- Can return another function

```
func uselessFunc(argument: String) -> String {
     return "Useless \(argument)"; 
}
```
## Functions - example

```
func chooseFunction(isPositive: Bool) -> (Int) -> Int {
    func increase(input: Int) \rightarrow Int { return input + 1 }
    func decrease(input: Int) \rightarrow Int { return input -1 }
     return isPositive ? decrease : increase
<u>}</u>
var currentValue = -4let moveNearerToZero = chooseFunction(currentValue > 0) 
while currentValue != 0 {
     println("\(currentValue)... ")
```

```
 currentValue = moveNearerToZero(currentValue)
```
}

## Tuples

- Group of any values
- Can be used in functions to return multiple values

```
func networkStatus() -> (code: Int, description: String) { 
     return (404, "Not found") 
}
```

```
let status = networkStatus()
println("code: \(status.code), description: \
(status.description)")
```

```
let (code, description) = networkStatus() 
println("code: \(code), description: \(description)")
```
- Similar to blocks in Objective-C
- Functions are named closures or closures are anonymous functions
- Can be used as a function parameter
- Closures are ARC objects

```
var clients = ["Kowalski", "Nowak"] 
clients.sort({(a: String, b: String) \rightarrow Bool in return a < b 
})
```
• Type interfaces

```
clients.sort({ a, b in
     return a < b 
})
```
• Implicit return

```
clients.sort({a, b in a < b })
```
• Implicit arguments

clients.sort $({5, 80 < 1})$ 

• Trailing closures

```
clients.sort { $0 < $1 }
```
• Capture local state

```
func sum(numbers: Int[]) \rightarrow Int {
    var sum = 0 numbers.map { 
         sum += $0
     } 
     return sum 
}
```
And the biggest advantage of closures…

…you don't need to use:

**<http://fuckingblocksyntax.com/>**

## Switch

- **switch** statements do not fallthrough the bottom of each case into the next one. To reach another case you have to use **fallthrough** keyword.
- Every possible value of type being considered must be matched by one of the switch cases.
- Multiple values in single case.
- Can use objects as a case values.

## Switch

• Range matching

```
var naturalCount: String
let count = 3_000_000
switch count { 
case 0: 
    naturalCount = "no"
case 1...3: 
    naturalCount = "a few"case 4..10: 
     naturalCount = "several"
case 10...99: 
     naturalCount = "tens of"
default: 
    naturalCount = "hell lot of"}
```
## Switch

• pattern matching

}

```
let color = (1.0, 1.0, 1.0, 1.0)
```

```
switch color { 
     case (0.0, 0.5...1.0, let blue, _): 
         println("Green and \langle (blue * 100)% blue")
```

```
case let (r, g, b, 1.0) where r == g && g == b:
    println("Opaque grey \Gamma (r * 100)%")
```

```
 default:
     println("another color")
```
### Classes

- No headers with declarations
- No universal base class (like NSObject)
- No disctinct between iVar and properties.
- All properties are public.

### Classes

```
• Computed properties
```

```
class Vehicle { 
    var numberOfWheels = 0 var description : String { 
         get { 
              return "\(numberOfWheels) wheels"
         } 
    }
}
```
## Initializers

- All properties must be set (except optionals)
- All values have to be set before calling method on self in initializer.
- **• super.init** should be called after assigning all properties.
- **•** initializers do not return self as in Objective-C
- **•** lazy properties with **@lazy** keyword

## Initializers - example

{

}

```
class Car { 
     var topSpeed:Int
    var fuel: Int = \theta @lazy var engine = Engine () 
     init(topSpeed: Int) { 
          self.topSpeed = topSpeed 
          fuelUp() 
      } 
    func fuelUp () \rightarrow Void {
```
fuel =  $100$ 

}

}

```
class SportCar: Car { 
     var hasTurbo: Bool
```

```
 init (hasTurbo: Bool, topSpeed: Int)
```

```
 self.hasTurbo = hasTurbo 
 super.init(topSpeed: topSpeed)
```

```
 convenience init () { 
         self.init(hasTurbo: true, 
topSpeed: 200); 
 } 
}
```
#### Structures in Objective-C/C

• Used to package related data together.

```
struct Foo 
\left\{ \right.int x; 
  int array[100]; 
};
```
## Structures in Swift

```
struct Rect { 
     var width, height : Float
     var area : Float { 
        return width * height
     } 
    func isBiggerThanRect(other: Rect) -> Bool {
         return self.area > other.area
     } 
    mutating func multiplySize(factor: Float) -> Void {
        height *= factor
        width *= factor
    } 
}
var frame = Rect(width: 200, height: 300) 
var copyOfFrame = frame
println("area: \(frame.area)") 
frame.multiplySize(3.0) 
if frame.isBiggerThanRect(copyOfFrame) { 
    println("Bigger") 
}
```
#### Structures

- have default initializers
- may have computed properties
- can have its own methods
- if method wants to change values of struct the method must be marked as **mutated**

## Class vs Struct

- Structures cannot inherit from another structures
- Classes are passed by reference while structures are passed by value (copy)
- When we have constant object, its values can be changed but we cannot assign new object. When we have constant struct, the whole struct is immutable.

# Memory management

#### • ARC

- default reference is **strong**
- **weak** reference only for optionals
- **• unowned** reference is similar to **unsafe\_unretained**

```
class Person { 
     var car: Car? 
     var creditCard: CreditCard? 
} 
class Car { 
     weak var owner: Person? 
} 
class CreditCard { 
     unowned var owner: Person
```
## Enums

- Values can be strings, characters, or any of the integer or floating-point number types
- Associated values
- Initializers
- Computed properties

#### Enums - example

```
enum MPKStatus { 
     case OnTime 
     case Delayed(Int) 
     init() { 
         self = Deleyed(10) 
     } 
     var description: String { 
         switch self { 
              case OnTime: 
                  return "on time"
              case Delayed(let minutes): 
                   return "deleyed by \(minutes) minutes"
1999
     } 
}
var busStatus = MPKStatus()
```

```
busStatus = .Delayed(20)
```
#### Generics

• Let you write flexible, reusable functions and types that can work with any type

```
struct Stack<T> { 
    var elements = T[]() mutating func push(element: T) { 
          elements.append(element) 
     } 
    mutating func pop() \rightarrow T {
         return elements.removeLast()
     } 
}
var intStack = Stack<Int>() 
intStack.push(50)
```
Thank you